# **MONSTROUS** BEATS

SUGGESTED TIME<br>30 - 45 MINIITES

**MINIITES** 

### ACTIVITY DESCRIPTION RESOURCES

 $\Box$  Use the Monstrous Beats example to show and help students get familiar with the Sound Library and code blocks that sound and motion. Optionally, have the Monstrous Beats handout available to guide students.

 $\Box$  Give students time to explore the code of example programs to create a project that experiments with sound and animations.

- $\Box$  Encourage students to share their explorations with others. We suggest hosting design demo presentations. Optionally, have students add their projects to the Animations studio or a class studio.
- $\Box$  Ask students to think back on the design process by responding to the reflection prompts on paper or in a group discussion.

#### **OBJECTIVES**

By completing this activity students will:

**+** gain more fluency with computational concepts (events, parallelism, loops) and practices (experimenting and iterating, testing and debugging, reusing and remixing, abstracting and modularizing) by creating a project exploring touch sensing and a sound library.

 $\Box$  Monstrous Beats handout  $\Box$  Monstrous Beats example starter project https://scratch.mit.edu/projects/110603440/

### REFLECTION PROMPTS

- **+** How did you build in motion and animation to your project?
- **+** What was your strategy to for creating new beatboxing sprites?

## REVIEWING STUDENT WORK

- **+** Do the sprites in the projects interact with key press events?
- **+** How many interactive sprites did the student program?

### NOTES NOTES TO SELF

 $\Box$  $\Box$  $\Box$ П

- Musical projects require a computer with speakers.
- + Remind students that the backpack tool can be used to borrow and remix code from example projects.

UNIT ACTIVITY **FACTIVITY** 

# MONSTROUS BEATS

#### HOW CAN YOU USE THE SOUND LIBRARY TO MAKE A HIP-HOP BEATBOX SQUAD?

Did you know that you can make your Scratch projects play music samples? Explore this Scratch concept by creating a project that incorporates the Sound Library.

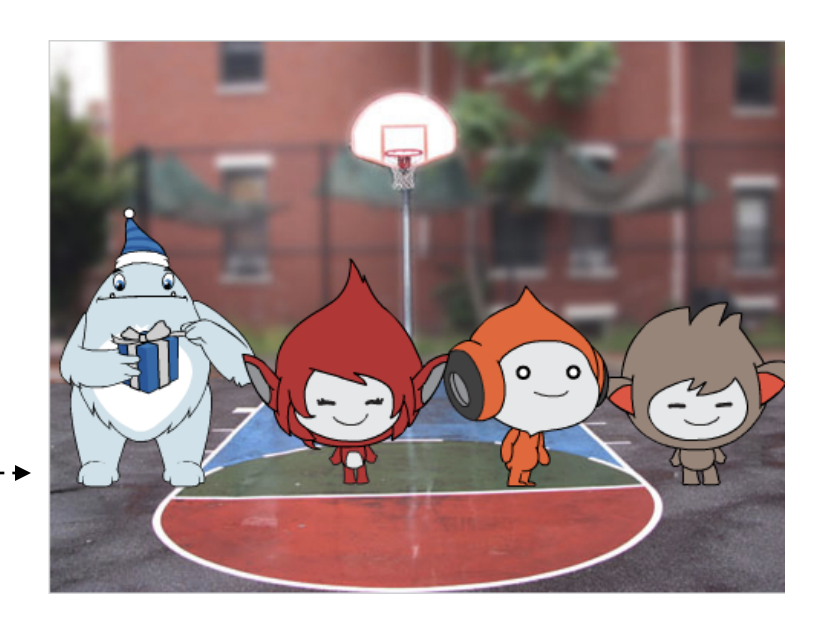

New sprite:

Sprites

## START HERE

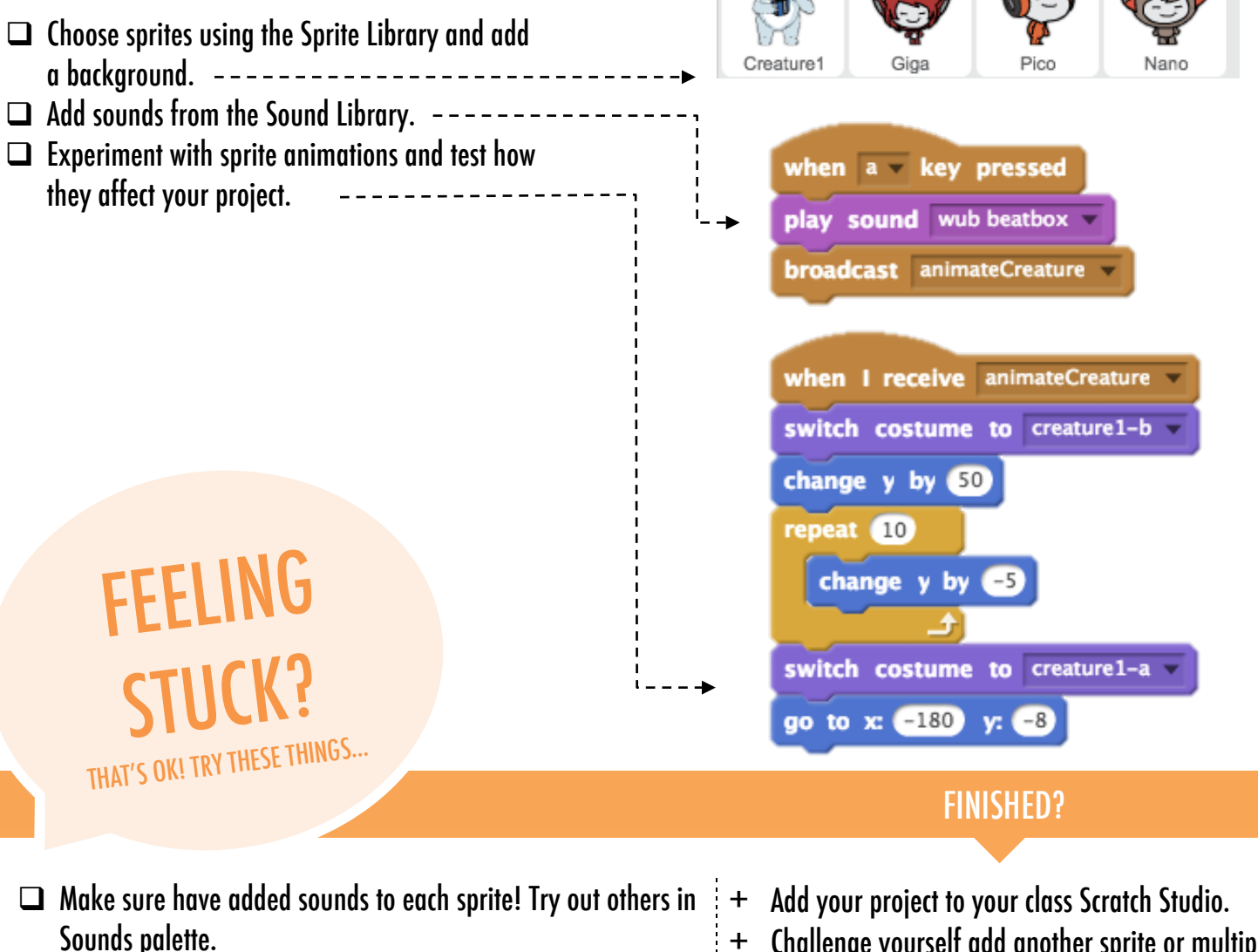

- $\Box$  Experiment with new motion and effects blocks.
- $\Box$  Try brainstorming with a neighbor!
- + Challenge yourself add another sprite or multiple key presses!
- + Help a neighbor!

This work, "Monstrous Beats", is a derivative of ["Scratch Creative Computing Curriculum Guide"](http://scratched.gse.harvard.edu/guide/download.html) by the [ScratchEd](http://scratched.gse.harvard.edu/) team at the Harvard Graduate School of Education, used under [CC BY-SA](http://creativecommons.org/licenses/by-sa/4.0/). It is also a derivative of ["beatbox quartet](https://scratch.mit.edu/projects/106102276/)" by [ericr](https://scratch.mit.edu/users/ericr/), used under [CC BY-SA.](http://creativecommons.org/licenses/by-sa/2.0/deed.en) "Monstrous Beats" is licensed under [CC BY-SA](http://creativecommons.org/licenses/by-sa/4.0/) by Dylan Ryder.

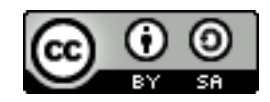